## **command - resizeDrawingObject**

, . .

## **Parameters:**

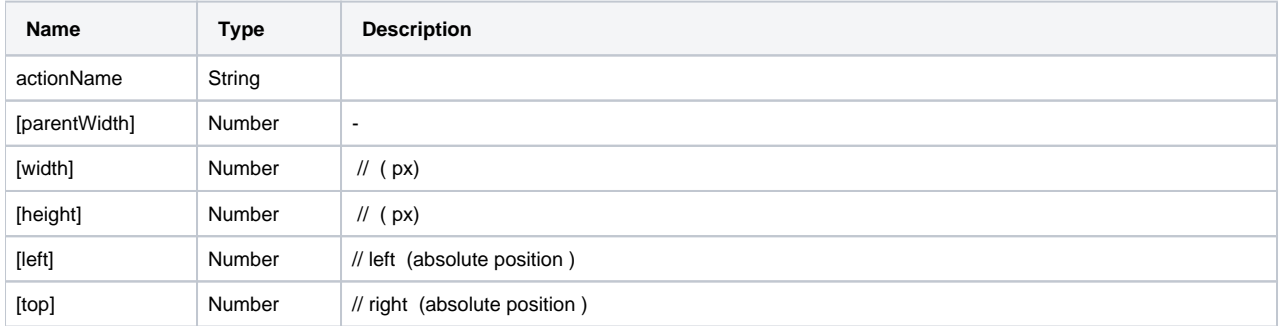

## **Example:**

```
editor.execCommand('resizeDrawingObject', null, 200, 100, null, null); // 200, 100
editor.execCommand('resizeDrawingObject', null, null, null, 200, 100); // left top 200, 100
```